# МИНИСТЕРСТВО НАУКИ И ВЫСШЕГО ОБРАЗОВАНИЯ **РОССИЙСКОЙ ФЕДЕРАЦИИ** Федеральное государственное бюджетное образовательное учреждение высшего образования «ИВАНОВСКАЯ ГОСУДАРСТВЕННАЯ СЕЛЬСКОХОЗЯЙСТВЕННАЯ АКАДЕМИЯ ИМЕНИ Д.К. БЕЛЯЕВА» (ФГБОУ ВО Ивановская ГСХА)

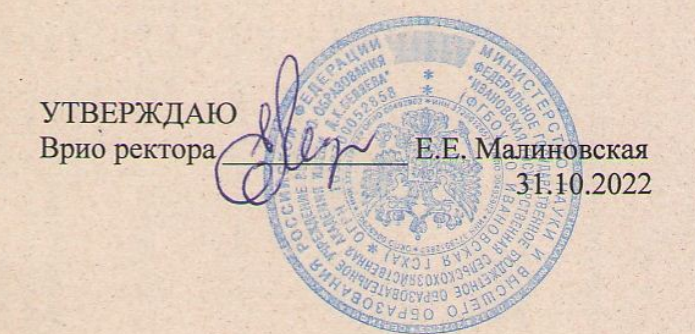

ПРОГРАММА ВСТУПИТЕЛЬНЫХ ИСПЫТАНИЙ ПО ИНФОРМАТИКЕ И ИКТ (проводимых Академией самостоятельно)

Иваново

### **Программа вступительных испытаний по информатике и ИКТ**

## **1. Цели и задачи вступительных испытаний**

Вступительные испытания предназначены для определения практической и теоретической подготовленности и проводятся с целью определения соответствия знаний, умений и навыков требованиям обучения по направлению подготовки.

### **2. Форма проведения вступительных испытаний**

Вступительные испытания проводятся в форме письменного экзамена по направлению подготовки. Далее приведены примеры заданий (пункт 5). В некоторых нужно выбрать правильный вариант ответа, в других требуется ввести вычисленное значение и др.

Цель экзамена – определить готовность и возможность лица, поступающего, освоить выбранную программу подготовки.

Основные задачи экзамена:

- проверка уровня знаний претендента;
- определение склонности к практической деятельности в рамках выбранного направления;
- выяснение мотивов поступления;
- определение уровня научных интересов;
- определение уровня научно-технической эрудиции претендента.

#### **3. Перечень тем для вступительных испытаний**

Тема 1. Общие теоретические основы информатики

Информация в материальном мире: понятие и свойства. Предмет и задачи изучения информатики. Данные. Операции с данными. Виды данных. Кодирование данных двоичным кодом. Объем информации. Хранение, обработка и передача информации.

Тема 2. Алгоритмизация и программирование

Понятие, свойства, виды и способы описания алгоритмов. Технология и организация решения задач на ЭВМ. Инструментальные средства (среда) программирования. Программирование алгоритмов различных структур

Тема 3. Технические средства обработки информации

Классификация компьютеров по поколениям. Принципы функционирования ЭВМ. Аппаратные средства ЭВМ. Дополнительные устройства компьютера. Устройство персонального компьютера.

Тема 4. Программное обеспечение персонального компьютера

Структура программного обеспечения. Графические операционные системы и их функции. Операционная система Windows. Программные средства сжатия данных.

Тема 5. Прикладное программное обеспечение

Текстовый редактор Microsoft Word. Электронные таблицы Microsoft Excel.

Тема 6.Компьютерные сети

Общие понятия локальных и глобальных компьютерных сетей. Преимущества и недостатки их использования. Компоненты и топологии локальных вычислительных сетей. Локальные сети. Интернет.

#### **4. Рекомендуемая литература**

Основная:

1. Васильев, А.Н. Числовые расчеты в Excel [Электронный ресурс]: справочник / А.Н. Васильев. — Электрон. дан. — Санкт-Петербург: Лань, 2014. — 608 с. — Режим доступа: https://e.lanbook.com/book/68464. — Загл. с экрана.

2. Информатика и ИКТ. Базовый курс [Текст] : учеб. для 11 кл. / Н.Д. Угринович. - М.: БИНОМ. Лаборатория Знаний, 2019 - 192 с.

3. Информатика. Базовый уровень учебник для 11 класса/ Гейн А.Г., Юнерман Н.А.- 3-е изд. - М.: БИНОМ. Лаборатория знаний, 2019 – 230 с.

4. Информатика. Базовый уровень учебник для 11 класса/ И.Г. Семакин, Е.К. Хеннер, Т.Ю. Шеина. - 3-е изд. - М.: БИНОМ. Лаборатория знаний, 2020 - 224 с.

5. Острейковский, В.А. Информатика: учебник для вузов / В.А. Острейковский. - 2-е изд., стер. - М.: Высшая школа, 2004. – 511с.

6. Пегова, Е.П. Информатика. Практикум. Электронные таблицы МS Ехсе1 2003: учеб. пособие / Е. П. Пегова. - М. : Дрофа, 2008. - 78с. : ил.

Дополнительная:

1. Бурнаева, Э.Г. Обработка и представление данных в MS Excel [Электронный ресурс]: учебное пособие / Э.Г. Бурнаева, С.Н. Леора. — Электрон. дан. — Санкт-Петербург: Лань, 2016. — 160 с. — Режим доступа: https://e.lanbook.com/book/71706. — Загл. с экрана.

2. Деев В.Н. Информатика: учеб. пособие/ В.Н. Деев; под общ. ред. И.М. Александрова. 2-е изд. – М.: Дашков и К, 2010. – 160 с.

3. Жукова Е.Л. Информатика: учебное пособие для студ. ср.проф.образования/ Е.Л.Жукова ,Е.Г.Бурда.-2-еизд.-М.:Дашков и К, 2010 – 272с.

4. Информатика: учебник для студ. вузов/ под общ. ред. В.И. Колесникова. 3-е изд. – М.: Дашков и К, 2010. – 400 с.

5. Симонович С.В. Информатика. Базовый курс: Учебник для вузов. 3-е изд. Стандарт третьего поколения. – СПб.: Питер, 2011. – 640 с.

# **5. Примеры заданий**

*1. Файловая система определяет …*

а) способ организации данных на диске

б) физические особенности носителя

в) емкость диска

г) число пикселей на диске

*2. Для хранения в оперативной памяти символы преобразуются в …*

а) числовые коды в двоичной системе счисления

б) графические образы

в) числовые коды в шестнадцатеричной форме

г) числовые коды в десятичной системе счисления

*3. Виды информации по способу восприятия информации человеком:*

а) текстовая, числовая, графическая, табличная

б) научная, социальная, политическая, экономическая, религиозная

в) обыденная, производственная, техническая, управленческая

г) визуальная, звуковая, тактильная, обонятельная, вкусовая

д) математическая, биологическая, медицинская, психологическая

*4. Принцип изменения магнитной индукции поверхности носителя используется в накопителях типа…*

а) DVD-ROM

б) Винчестер

в) Флеш-память

г) Blu-Ray Disc

*5. В переменной А находится значение «12», в переменной В находится значение «34». После выполнения четырех операторов присваивания*

 $C:= A D:= B A:= D B:= C$ в переменных А и В получатся значения... a)  $A = 34$   $\mu$  B = 12 6)  $A = 34$   $\mu$  B = 34  $B) A = 12$   $H B = 12$  $r)$  A = 12 u B = 34

6. Имеется фрагмент схемы алгоритма:

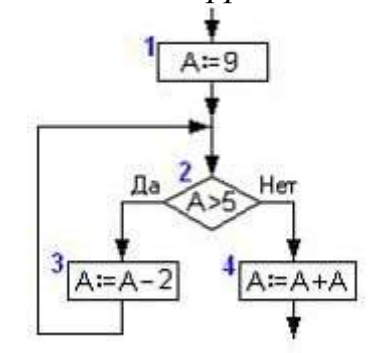

Значение переменной А после его выполнения будет равно ...

 $a) 8$ 

 $6)10$ 

 $B)9$ 

 $\Gamma$ ) 5

7. Требуется вычислить сумму ячеек A1, B1 и C1.

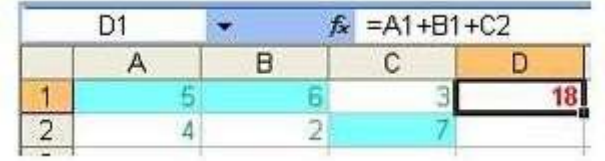

Из всех предложенных формул дает НЕВЕРНЫЙ результат формула...

a) = CYMM (A1 : C2) - CYMM (A2 : B2 ; C1)

 $(6)$  = CYMM ( C2 ; A1 : B1 )

 $B) = CVMM (A1 : B1 ; C2)$ 

 $r$ ) = CYMM (A1 : C2 ; B1)

8. Основными элементами электронной таблицы являются:

а) функции

б) ячейки

в) данные

г) ссылки

9. Диаграммы MS Excel строится на основе:

a) активной книги MS Excel

б) данных таблицы

в) выделенных ячеек таблицы

г) рабочего листа книги MS Excel

10. Из перечисленных операций обработки текстового документа:

1) указание интервала между символами

2) указание интервала между строками

3) подчеркивание фрагмента документа

4) указание отступа первой строки К форматированию символов относятся … а) 1, 4 б) 2, 4 в) 2, 3 г) 1, 3 …………

# **6. Оценка результатов вступительных испытаний**

Вступительное испытание осуществляется в форме тестирования. Время выполнения заданий – 60 минут. Количество заданий – 25. Одно тестовое задание оценивается в 4 балла.

Общая сумма набранных баллов за правильные ответы на вопросы тестовых заданий является балльной оценкой результата сдачи абитуриентом вступительного испытания. Итоговая рейтинговая оценка определяется суммой баллов по результатам вступительного испытания и составляет максимально 100 баллов.